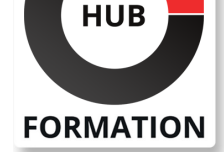

#### **ET METIERS DE L'INFORMATIQUE**

# Formation Adobe Illustrator - Perfectionnement

N° ACTIVITÉ : 11 92 18558 92 TÉLÉPHONE : 01 85 77 07 07 E-MAIL : inscription@hubformation.com

# **Objectifs**

| Dessiner et mettre en forme des objets vectoriels Travailler l'aspect des objets Gérer les couleurs Réaliser des dégradés | Appliquer une distorsion d'enveloppe

### Public

| Toute personne qui souhaite utiliser Illustrator.

# **Prérequis**

| Connaître les fonctions de bases d'Illustrator : les outils de dessins, les effets, les masques, la peinture dynamique.

# Programme de la formation

#### **Aspect**

- | Aspect avancé Décomposer l'aspect | Ajouter un nouveau fond
- | Ajouter un nouveau contour
- | Gestion de multiples fonds et contours, opacité

#### **Gestion de la couleur**

| Les règles d'harmonies Couleurs globales | Couleurs dynamiques Les nuanciers : Pantone, etc... | Transformation des pantones en quadri Redéfinir les couleurs de l'illustration | Modifier les couleurs avec le guide des couleurs | Kuler, Import / Export de nuancier

#### **Dégradés**

- Création de dégradés de formes
- | Outil filet, créer un filet de dégradé
- | Transparence sur point de filet
- | Décomposition de dégradé en filet

#### **Symbole**

| Jeu et instance, mise à l'échelle en 9 tranches

#### **Distorsion de l'enveloppe**

- D'après une déformation
- D'après un filet
- D'après l'objet au premier plan
- | Options de l'enveloppe

# **SESSIONS** PROGRAMMÉES

# A DISTANCE (FRA)

Référence AIL32

Certification 90 €HT

Durée 2 jours (14h) Tarif 900 €HT

Repas  $40 \in HT$ (en option)

 du 2 au 3 juin 2025 du 30 juin au 1er juillet 2025 du 4 au 5 août 2025 du 1er au 2 septembre 2025 du 29 au 30 septembre 2025 du 27 au 28 octobre 2025 du 1er au 2 décembre 2025 du 15 au 16 décembre 2025

#### PARIS

 du 2 au 3 juin 2025 du 30 juin au 1er juillet 2025 du 4 au 5 août 2025 du 1er au 2 septembre 2025 du 29 au 30 septembre 2025 du 27 au 28 octobre 2025 du 1er au 2 décembre 2025 du 15 au 16 décembre 2025

VOIR TOUTES LES DATES

Cette formation prépare au passage de la certification suivante. N'hésitez pas à nous contacter pour toute information complémentaire.

#### **TOSA Illustrator**

Créer des illustrations vectorielles et des graphiques avec Illustrator (Tosa)L'examen TOSA se passe en centre agréé ou en ligne. Votre score (sur 1000) vous permettra de communiquer sur votre niveau de connaissances du logiciel.

Durée : 1h 35 questions QCM et cas pratiques Score minimum : 551 | Version 2024 CC | Date d'enregistrement de la certification : 19/12/2024

# Méthode pédagogique

Chaque participant travaille sur un poste informatique qui lui est dédié. Un support de cours lui est remis soit en début soit en fin de cours. La théorie est complétée par des cas pratiques ou exercices corrigés et discutés avec le formateur. Le formateur projette une présentation pour animer la formation et reste disponible pour répondre à toutes les questions.

# Méthode d'évaluation

Tout au long de la formation, les exercices et mises en situation permettent de valider et contrôler les acquis du stagiaire. En fin de formation, le stagiaire complète un QCM d'auto-évaluation.

# Suivre cette formation à distance

Voici les prérequis techniques pour pouvoir suivre le cours à distance :

| Un ordinateur avec webcam, micro, haut-parleur et un navigateur (de préférence Chrome ou Firefox). Un casque n'est pas nécessaire suivant l'environnement.

| Une connexion Internet de type ADSL ou supérieure. Attention, une connexion Internet ne permettant pas, par exemple, de recevoir la télévision par Internet, ne sera pas suffisante, cela engendrera des déconnexions intempestives du stagiaire et dérangera toute la classe.

Privilégier une connexion filaire plutôt que le Wifi.

| Avoir accès au poste depuis lequel vous suivrez le cours à distance au moins 2 jours avant la formation pour effectuer les tests de connexion préalables.

| Votre numéro de téléphone portable (pour l'envoi du mot de passe d'accès aux supports de cours et pour une messagerie instantanée autre que celle intégrée à la classe virtuelle).

Selon la formation, une configuration spécifique de votre machine peut être attendue, merci de nous contacter.

Pour les formations incluant le passage d'une certification la dernière journée, un voucher vous est fourni pour passer l'examen en liane.

| Pour les formations logiciel (Adobe, Microsoft Office...), il est nécessaire d'avoir le logiciel installé sur votre machine, nous ne fournissons pas de licence ou de version test.

| Horaires identiques au présentiel.

# **Accessibilité**

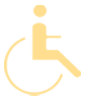

Les sessions de formation se déroulent sur des sites différents selon les villes ou les dates, merci de nous contacter pour vérifier l'accessibilité aux personnes à mobilité réduite.

Pour tout besoin spécifique (vue, audition...), veuillez nous contacter au 01 85 77 07 07.